## 午前 令和 4 年測量士試験問題集

- **(注意) この試験問題の解答は**,**電子計算機で処理しますので**,**以下の注意をよく読んで**, **別紙の解答用紙に記入してください。**
- **1** .**配付物**
- ⑴ 試験問題集(この印刷物)[表紙,関数表,白紙を含めて 32 枚]・・・・ 1 冊
- ⑵ 解答用紙・・・・ 1 枚 試験開始後,紙数の不足や不鮮明な印刷などがあったら,手を挙げて試験管理員に知らせてください。
- **2** .**解答作成の時間**

午前 10 時から午後 0 時 30 分までの 2 時間 30 分です。終了時刻になったら解答の作成をやめ, 試験管理員の指示に従ってください。

- **3** .**解答用紙の記入方法**
	- (1) 解答用紙には、受験地(算用数字で縦に記入し、該当数字の も黒で塗り潰す。),氏名, 受験番号(算用数字で縦に記入し、該当数字の – お黒で塗り潰す。)を忘れずに記入してください。
	- ⑵ 問題は,〔No.1〕~〔No.28〕まで全部で 28 問あります。
	- ⑶ 解答用紙への記入は,必ず鉛筆又はシャープペンシル(HB 又はB)を用いて濃く書いてください。 **ボールペン**,**インキ**,**色鉛筆などを使った場合は無効になります。**

(4) 解答用紙には、必要な文字、数字及び < ○ の塗り潰し以外は一切記入しないでください。

⑸ 解答は,〔例〕のように,各問題の問いに対し,**正しい**

**と思う番号一つについて、その下の –◎ の枠内を黒で 塗り潰してください。二つ以上の枠内を塗り潰した場合 など**,**これ以外の記入方法は無効になります。**

⑹ 解答を訂正する場合には,**間違えた箇所を消しゴム で**,**跡が残らないように**,**きれいに消してください。** 消した跡が残ったり, ● や ● のような訂正は 無効になります。

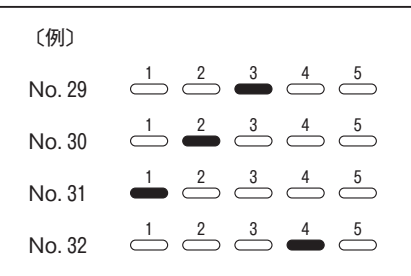

- **4** .**退室について**
	- ⑴ **試験開始後 1 時間 30 分経過するまでと**,**終了 15 分前からは退室できません。**
	- ⑵ 試験終了時刻前に退室する際は,試験管理員が試験問題集及び解答用紙を集めに行くまで,手 を挙げてそのまま静かに待っていてください。退室後,再び試験室に入ることはできません。
	- ⑶ 試験終了時刻後に退室する際は,試験問題集を持ち帰ることができます。なお,**解答用紙は**, **どんな場合でも持ち出してはいけません。**
- **5** .**その他**

1

- ⑴ 受験中使用できるものは,時計(時計機能のみのものに限り,アラーム等の機能がある場合 は、設定を解除し、音が鳴らないようにしてください。), 鉛筆又はシャープペンシル (HB 又は B),鉛筆削り(電動式・大型のもの・ナイフ類を除く。),消しゴム,直定規(三角定規・三角 スケール・折りたたみ式及び目盛以外の数式などの記載があるものは使用できません。)及び国 土地理院が用意した電卓に限ります。なお,電卓は 8 桁しか入力できません。問題には, 8 桁を 超える数値が現れる場合もありますが,簡単な計算上の工夫で解けるようになっています。
- ⑵ 試験中は携帯電話等の通信機器の使用を全面的に禁止します。携帯電話等の通信機器を時計と して使用することはできません。電源を切ってカバン等にしまってください。
- ⑶ 関数の値が必要な場合は,試験問題集巻末の関数表を使用してください。ただし,問題文中に 関数の値が明記されている場合は,その値を使用してください。
- ⑷ 試験問題の内容についての質問には応じられません。
- ⑸ 受験に際し,**不正があった場合は**,**受験の中止を命じます。**
- ⑹ **電卓動作の確認について**,この試験問題集の裏表紙に掲載しておりますので,**試験問題集冊子 全体を裏返して試験開始までに確認してください。**

**試験開始時刻前に**,**開いてはいけません。**

## 

〔No.1〕

次のa~eの文は,測量法(昭和 24 年法律第 188 号)に規定された事項について述べたもの である。明らかに間違っているものだけの組合せはどれか。次の中から選べ。

- a.「基本測量及び公共測量以外の測量」とは,基本測量又は公共測量の測量成果を使用して実 施する基本測量及び公共測量以外の測量(建物に関する測量その他の局地的測量又は小縮尺図 の調製その他の高度の精度を必要としない測量で政令で定めるものを除く。)をいう。
- b.測量士又は測量士補となる資格を有する者は,測量士又は測量士補になろうとする場合にお いては,国土地理院の長に対してその資格を証する書類を添えて,測量士名簿又は測量士補名 簿に登録の申請をしなければならない。
- c.測量計画機関は,自ら測量作業機関となることはできない。
- d. 公共測量の測量成果を使用して測量を実施しようとする者は、あらかじめ、当該測量成果を 得た測量作業機関の承認を得なければならない。
- e.測量計画機関は,公共測量の測量成果を得たときは,遅滞なく,その写を国土交通大臣に送 付しなければならない。
- 1. a,b,d
- 2. a,b,e
- 3. a,c,d
- 4. b,c,e
- 5. c,d,e

〔No.2〕

次の文は、地心直交座標系(平成 14年国土交通省告示第 185号)について述べたものである。

回転楕円体の表面上の点 A 及び点 B と, 点 A, 点 B を結ぶ表面上の最短経路を移動する点 P を考える。点 A,点 B の位置は表 2 のとおりであり,点 P が時刻 *t* = 0 から *t* = 100(単位:秒) までの間に一定の速さで点 A から点 B へ移動するとき、時刻 t と点 P の地心直交座標系におけ る座標値(*X*,*Y*,*Z*)との関係を表すグラフとして最も適当なものはどれか。次の中から選べ。 ただし,各グラフの横軸は時刻 *t*,縦軸は座標値(単位:km)を示している。

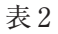

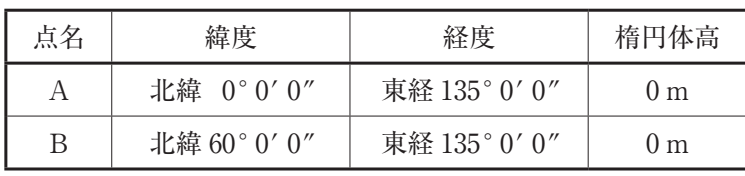

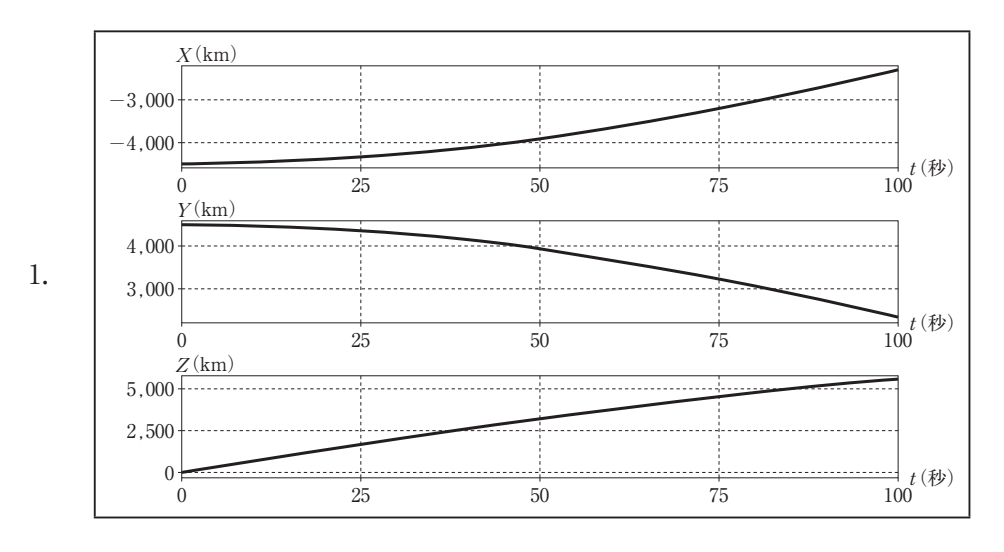

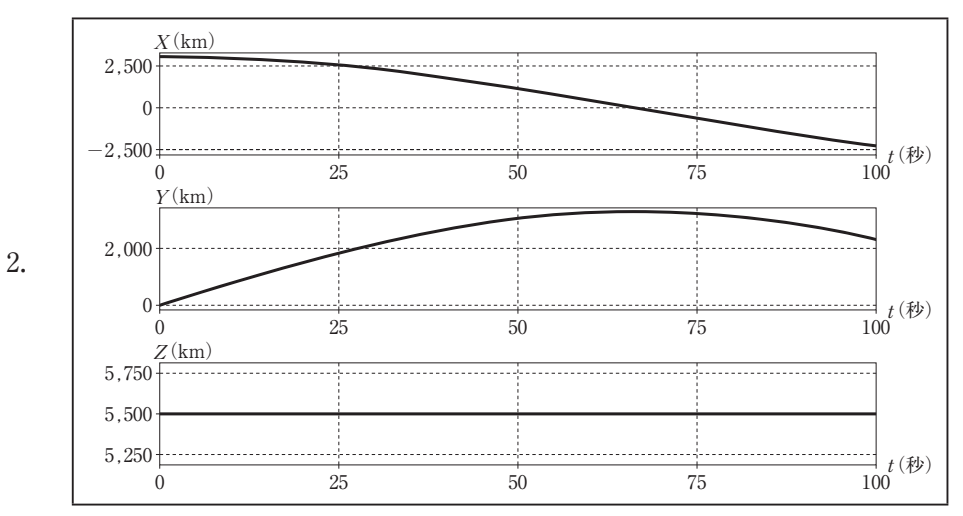

**〈次のページに続く〉**

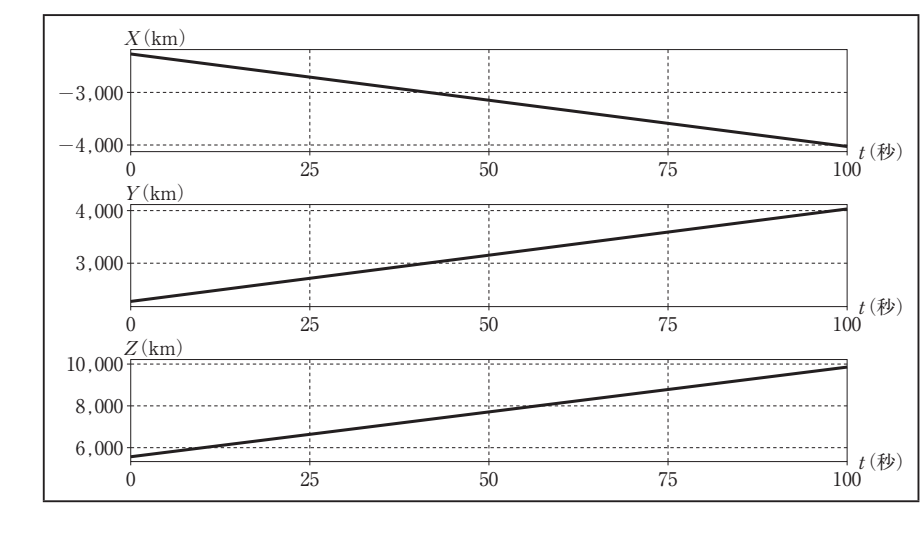

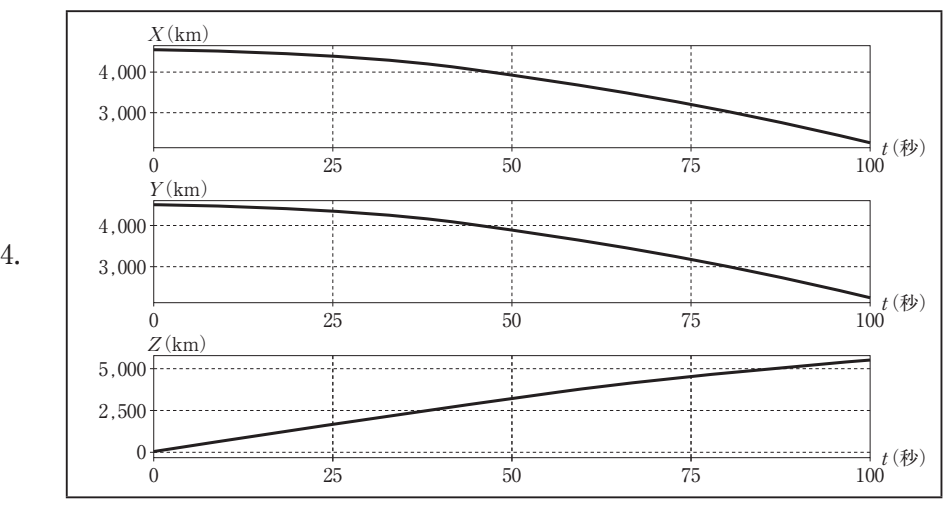

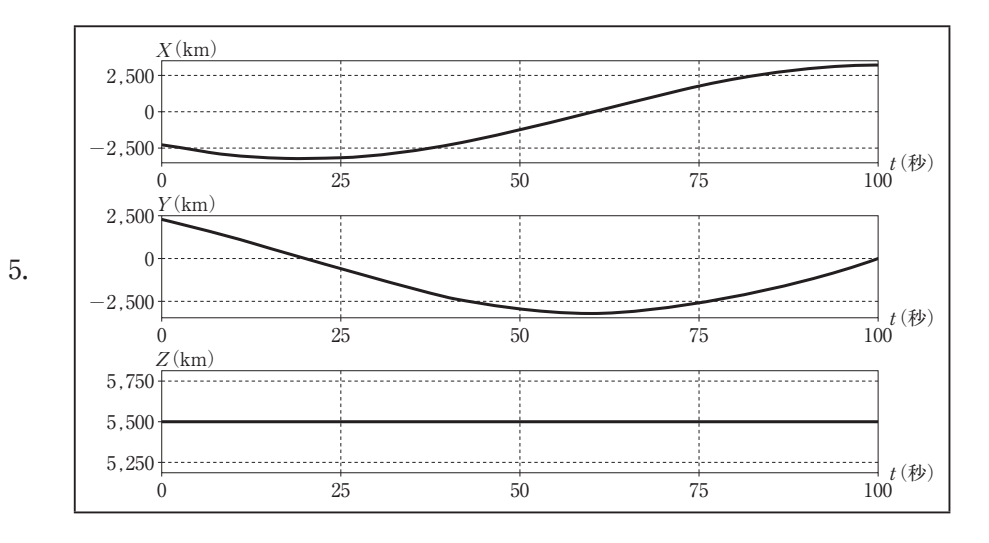

.

〔No.3〕

次の文は,地理情報標準プロファイル(以下「JPGIS」という。)について述べたものである。 ア ~ オ に入る語句の組合せとして最も適当なものはどれか。次の中から選べ。

JPGIS は、地理情報に関する国際規格 (ISO 規格)及び日本産業規格 (JIS 規格) の中から, 地理空間情報の概念 | ア | を記述し符号化するために必要となる基本的な | イ | を抽出 し, ウ したもので、地球上の位置と直接的又は間接的に関連付けられた 現象に関する情報処理技術のための実用標準である。

測量計画機関が公共測量を実施するときは,得ようとする測量成果の種類,内容,構造,品質 等を示すための, オ ま を JPGIS に準拠して定めなければならない。

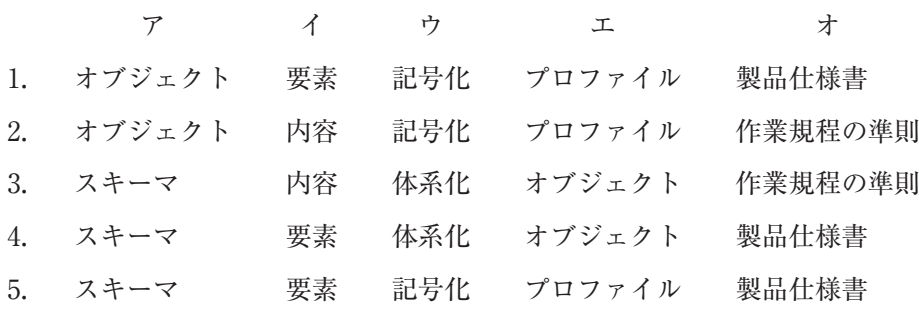

〔No.4〕

図 4 に示すような三次元直交座標系において,ある点(*x*,*y*,*z*)を z 軸のまわりに図 4 に示 す方向に *f*<sup>z</sup> だけ回転させたときの点(*x'*,*y'*,*z'*)は次の式 4 で表される。

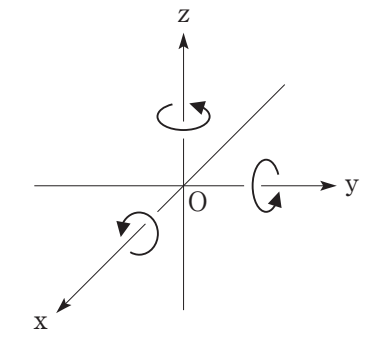

$$
\boxtimes
$$
 4

*x' y' z'* =  $\cos \epsilon_z$   $-\sin \epsilon_z$  0  $\sin \varepsilon_z$   $\cos \varepsilon_z$  0 0 01 *x y z* ・・・・・・・・式 4

式 4 を参考に, 点 (x, y, z) を x 軸のまわりに図 4 に示す方向に  $\varepsilon$ x だけ回転させる行列  $R$ x と,y 軸のまわりに図 4 に示す方向に *f*<sup>y</sup> だけ回転させる行列 *R*<sup>y</sup> の組合せとして最も適当なもの はどれか。次の中から選べ。

ただし,それぞれの回転後の点を(*x"*,*y"*,*z"*),(*x'''*,*y'''*,*z'''*)とするとき,

$$
\begin{pmatrix} x'' \\ y'' \\ z'' \end{pmatrix} = R_{x} \begin{pmatrix} x \\ y \\ z \end{pmatrix} \not\!R \not\sigma \begin{pmatrix} x''' \\ y''' \\ z''' \end{pmatrix} = R_{y} \begin{pmatrix} x \\ y \\ z \end{pmatrix}
$$

が成り立つ。

なお,関数の値が必要な場合は,巻末の関数表を使用すること。

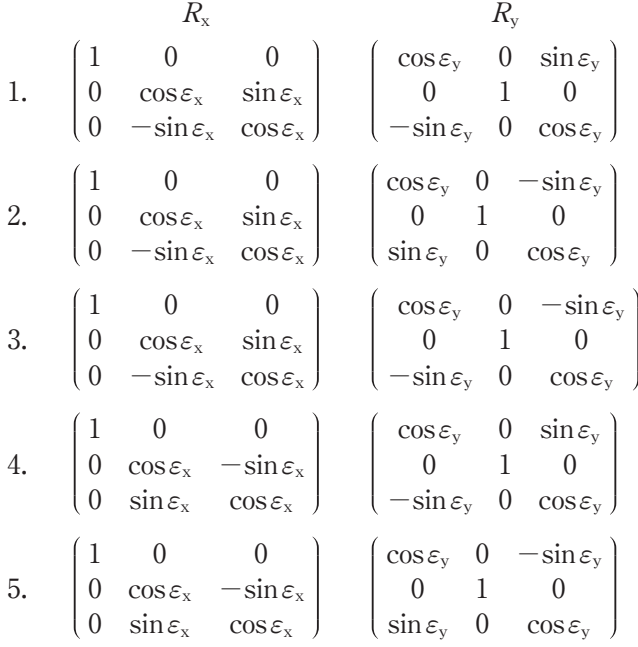

〔No.5〕

100 点を満点とするある試験において,受験者の点数の分布が近似的に平均 60 点,標準偏差 10 点の正規分布に従うことが分かった。この試験は 1,000 人が受験し,上位 3 % が合格する。 この試験の最低合格点は幾らか。最も近いものを次のページの中から選べ。

ただし,必要に応じて表 5 の値を用いよ。

なお,関数の値が必要な場合は,巻末の関数表を使用すること。

表 5 正規分布表 (上側確率)

| $\mathcal{U}$ | .00.    | .01    | .02    | .03    | .04    | .05    | .06    | .07    | .08    | .09    |
|---------------|---------|--------|--------|--------|--------|--------|--------|--------|--------|--------|
| .0            | .50000  | .49601 | .49202 | .48803 | .48405 | .48006 | .47608 | .47210 | .46812 | .46414 |
| $\cdot^1$     | .46017  | .45620 | .45224 | .44828 | .44433 | .44038 | .43644 | .43251 | .42858 | .42465 |
| $\cdot$ 2     | .42074  | .41683 | .41294 | .40905 | .40517 | .40129 | .39743 | .39358 | .38974 | .38591 |
| .3            | .38209  | .37828 | .37448 | .37070 | .36693 | .36317 | .35942 | .35569 | .35197 | .34827 |
| $\cdot$       | . 34458 | .34090 | .33724 | .33360 | .32997 | .32636 | .32276 | .31918 | .31561 | .31207 |
| .5            | .30854  | .30503 | .30153 | .29806 | .29460 | .29116 | .28774 | .28434 | .28096 | .27760 |
| .6            | .27425  | .27093 | .26763 | .26435 | .26109 | .25785 | .25463 | .25143 | .24825 | .24510 |
| .7            | .24196  | .23885 | .23576 | .23270 | .22965 | .22663 | .22363 | .22065 | .21770 | .21476 |
| .8            | .21186  | .20897 | .20611 | .20327 | .20045 | .19766 | .19489 | .19215 | .18943 | .18673 |
| .9            | .18406  | .18141 | .17879 | .17619 | .17361 | .17106 | .16853 | .16602 | .16354 | .16109 |
| 1.0           | .15866  | .15625 | .15386 | .15151 | .14917 | .14686 | .14457 | .14231 | .14007 | .13786 |
| 1.1           | .13567  | .13350 | .13136 | .12924 | .12714 | .12507 | .12302 | .12100 | .11900 | .11702 |
| 1.2           | .11507  | .11314 | .11123 | .10935 | .10749 | .10565 | .10383 | .10204 | .10027 | .09853 |
| 1.3           | .09680  | .09510 | .09342 | .09176 | .09012 | .08851 | .08691 | .08534 | .08379 | .08226 |
| 1.4           | .08076  | .07927 | .07780 | .07636 | .07493 | .07353 | .07215 | .07078 | .06944 | .06811 |
| 1.5           | .06681  | .06552 | .06426 | .06301 | .06178 | .06057 | .05938 | .05821 | .05705 | .05592 |
| 1.6           | .05480  | .05370 | .05262 | .05155 | .05050 | .04947 | .04846 | .04746 | .04648 | .04551 |
| 1.7           | .04457  | .04363 | .04272 | .04182 | .04093 | .04006 | .03920 | .03836 | .03754 | .03673 |
| 1.8           | .03593  | .03515 | .03438 | .03362 | .03288 | .03216 | .03144 | .03074 | .03005 | .02938 |
| 1.9           | .02872  | .02807 | .02743 | .02680 | .02619 | .02559 | .02500 | .02442 | .02385 | .02330 |

表5は  $u = 0.00 - 1.99$ に対する, 標準正規分布の正規分布表 (上側確率) である。 また、標準正規分布の確率密度関数 $f(x)$ の上側確率  $Q(u)$ は式5で表される。

$$
Q\left(u\right) = \int_{u}^{\infty} \frac{1}{\sqrt{2\pi}} \exp\left(-x^2/2\right) \mathrm{d}x \quad \cdots \cdots \cdots \approx 5
$$

これは図 5 の着色部の面積にあたる。

例:  $u = 1.23$ に対する上側確率  $Q(u)$ は、表 5 の左の見出しから小数第 1 位までの 1.2 と,上 の見出しから小数第 2 位の .03 とが交差するところで,*Q*(*u*)= 0.10935 が得られる。

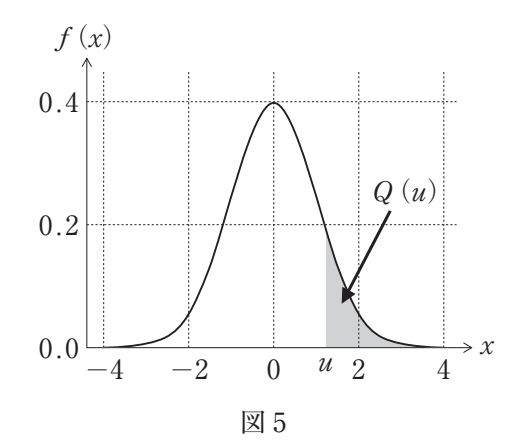

- 1. 74 点
- 2. 79 点
- 3. 84 点
- 4. 89 点
- 5. 94 点

〔No.6〕

次のa~eの文は,我が国における測量の基準について述べたものである。明らかに間違って いるものだけの組合せはどれか。次の中から選べ。

- a.基本測量及び公共測量において,位置は,地理学的経緯度及び楕円体高で表示する。ただし, 場合により直角座標及び平均海面からの高さ,極座標及び平均海面からの高さ又は地心直交座 標で表示することができる。
- b.世界測地系では,回転楕円体の中心は地球の重心と一致し,短軸は地球の自転軸と一致して いる。
- c.基本測量及び公共測量において,土地の距離及び面積は,回転楕円体の表面上の値で表示す る。
- d. 平成 23年 (2011年) 東北地方太平洋沖地震による地殻変動に伴い, 測量の原点の位置が移 動したことから,原点数値を改正するとともに,日本全国の電子基準点の成果を改定した。
- e.ジオイドは,平均海面を陸地内部まで仮想的に延長してできる面で,地球の重力の影響によ り,凹凸を持ち複雑な形状となっている。
- 1. a,c
- 2. a,d
- 3. b,d
- 4. b,e
- 5. c,e

〔No.7〕

次の文は、公共測量において実施するトータルステーション(以下「TS」という。)を用いた 基準点測量の精度管理について述べたものである。明らかに間違っているものはどれか。次の中 から選べ。

- 1. 観測に使用する機器の点検は、観測着手前及び観測期間中に適宜行い、必要に応じて機器の 調整を行う。
- 2.距離測定の気象補正に使用する気温及び気圧の測定は,TS を整置した測点で,距離測定の 開始直前又は終了直後に行う。
- 3.観測点における角観測の良否を判定するため,倍角差,観測差,高度定数の較差を点検す る。
- 4.偏心点を設ける場合,偏心距離は測点間距離の 5 分の 1 以下を標準とする。
- 5.厳密水平網平均計算及び厳密高低網平均計算による新点水平位置の標準偏差の許容範囲は 100 mm,新点標高の標準偏差の許容範囲は 200 mm を標準とする。

〔No.8〕

基準点 A, B 間の距離を測定しようとしたところ, 障害物があったため, 図 8 に示すように, それぞれ偏心点 A<sub>1</sub>, B<sub>1</sub> に偏心して観測を行った。観測により得られた値は、表8のとおりであ る。このとき,基準点 A,B 間の基準面上の距離 *S* は幾らか。最も近いものを次の中から選べ。 ただし,*a*1,*a*<sup>2</sup> は偏心角,*e*1,*e*<sup>2</sup> は偏心距離,*S*<sup>1</sup> は偏心点 A1,B1 間の距離である。

また,距離は全て基準面上の距離に補正されているものとする。

なお,関数の値が必要な場合は,巻末の関数表を使用すること。

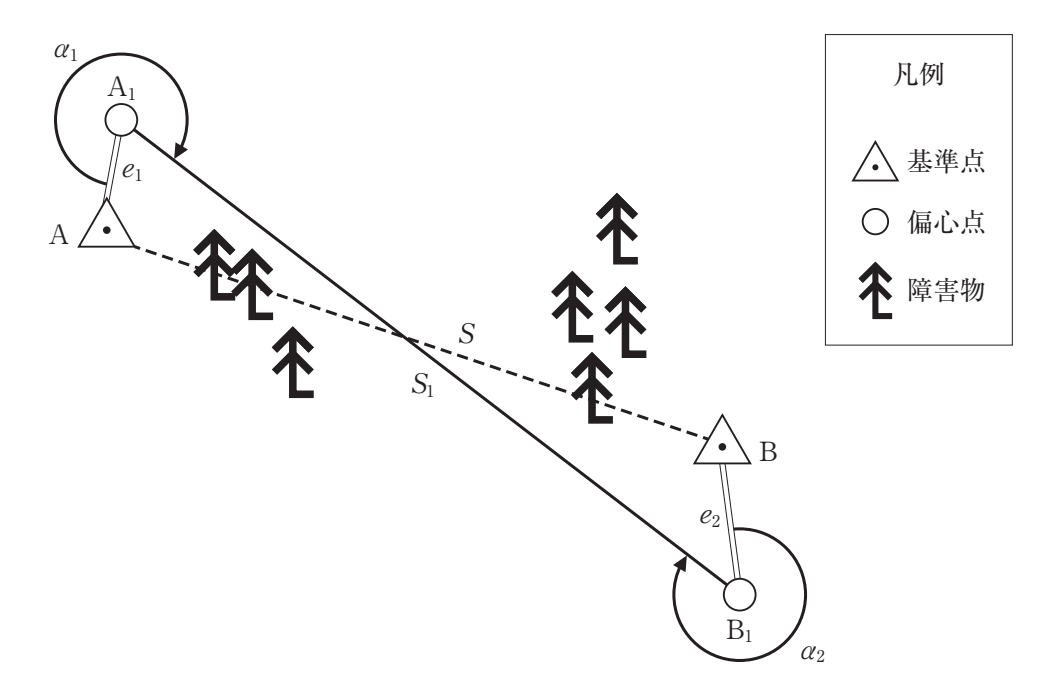

図 8

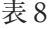

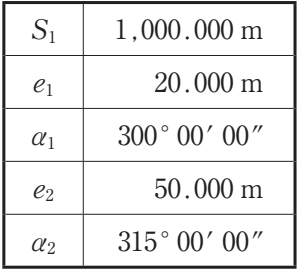

- 1. 953.190 m  $(\equiv \sqrt{908.571.35} \text{ m})$
- 2. 954.617 m  $(\frac{1}{2}\sqrt{911, 293.45} \text{ m})$
- 3. 954.644 m  $(\equiv \sqrt{911,346.12} \text{ m})$
- 4. 955.450 m  $(\frac{1}{2} \sqrt{912,885.40} )$  m)
- 5. 956.097 m  $(\frac{1}{2} \sqrt{914,120.89} \text{ m})$

〔No.9〕

次の文は、GNSS 衛星及び公共測量における GNSS 測量機を用いた基準点測量(以下「GNSS 測量」という。)について述べたものである。明らかに間違っているものはどれか。次の中から 選べ。

1.GNSS 測量において,準天頂衛星は GPS 衛星と同等の衛星として扱うことができる。

2.異なる衛星測位システムを組み合わせて使用することで,測量できる場所や時間帯を拡大で きる。

3.準天頂衛星の測位信号は,日本以外でも東南アジア,オセアニア地域で受信可能である。

4.GLONASS 衛星の軌道傾斜角は GPS 衛星よりも大きい。

5.GPS 衛星 2 機,準天頂衛星 2 機及び GLONASS 衛星 1 機の組合せを用いることで,スタ ティック法による 10 km 以上の観測を行うことができる。

〔No.10〕

既知点 A 及び新点 B において公共測量における GNSS 測量による基準点測量を行い, 既知点 A から新点 B までの距離 8,000.00 m, 新点 B の楕円体高 51.67 m の値を得た。このとき, 新点 B の標高は幾らか。最も近いものを次の中から選べ。

ただし, 既知点 A の標高は 328.77 m, 楕円体高は 366.79 m であり, ジオイドは楕円体面に 対し, 既知点 A から新点 B の方向へ, 距離 1,000.00 m 当たり −0.04 m の一様な傾斜をしてい るものとする。

また,距離は,楕円体面上の距離とする。

なお,関数の値が必要な場合は,巻末の関数表を使用すること。

- 1. 13.33 m
- 2. 13.65 m
- 3. 13.69 m
- 4. 13.77 m
- 5. 13.97 m

〔No.11〕

次のa~eの文は、公共測量における GNSS 測量機による水準測量(以下「GNSS 水準測量」 という。)について述べたものである。明らかに間違っているものだけの組合せはどれか。次の 中から選べ。

a.GNSS 水準測量では, 2 級水準点及び 3 級水準点を設置することができる。

- b. GNSS 水準測量を実施できるのは、国土地理院のジオイド・モデルが提供されている地域で ある。
- c.GNSS 水準測量の既知点として,全ての電子基準点が使用できる。
- d.GNSS 水準測量では,観測距離は 6 km 以上,かつ 40 km 以下である。
- e.観測距離が 10 km 未満の観測は, 2 級 GNSS 測量機により行うことができる。
- 1. a,c
- 2. a,d
- 3. b,d
- 4. b,e
- 5. c,e

〔No.12〕

次のa~dの文は、公共測量における1級水準測量の観測について述べたものである。 ア ~ エ に入る語句の組合せとして最も適当なものはどれか。次の中から選べ。

- a. レベルと標尺との距離は、最大 ア を標準とした。
- b. 標尺目盛の読定単位は | イ | を標準とした。
- c.三脚の沈下による誤差を小さくするため, ウ の順に標尺を読み取った。
- d.地表面付近での光路の屈折により生じる誤差を小さくするため,傾斜地において視準距離を 短くし、標尺 エ での視準を避けた。

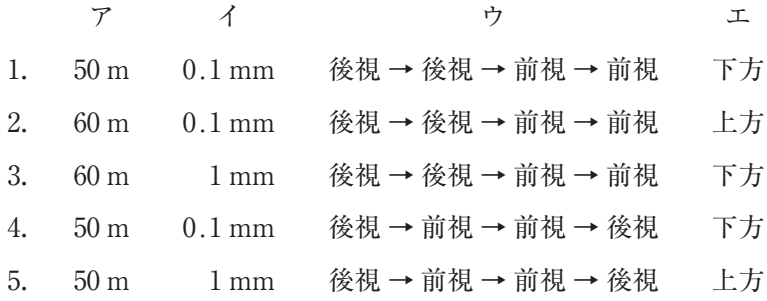

〔No.13〕

図 13 に示す水準点 A ~ D において,⑴ ~ ⑹ の路線で水準測量を行い,表 13 の観測高低差を 得た。環閉合差を点検した結果から判断して,再測すべき路線として最も適当なものはどれか。 次の中から選べ。

ただし,環閉合差の許容範囲は 5 mm *S* (*S* は観測距離,km 単位)とする。 なお,関数の値が必要な場合は,巻末の関数表を使用すること。

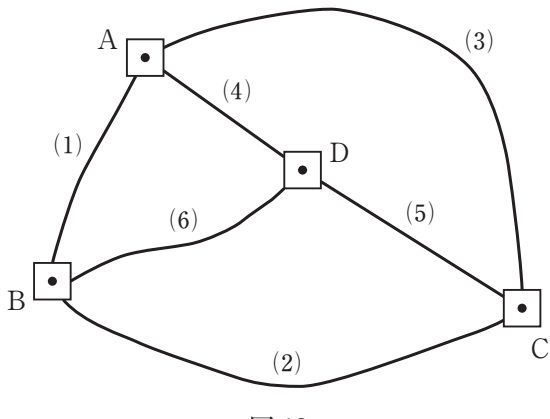

図 13

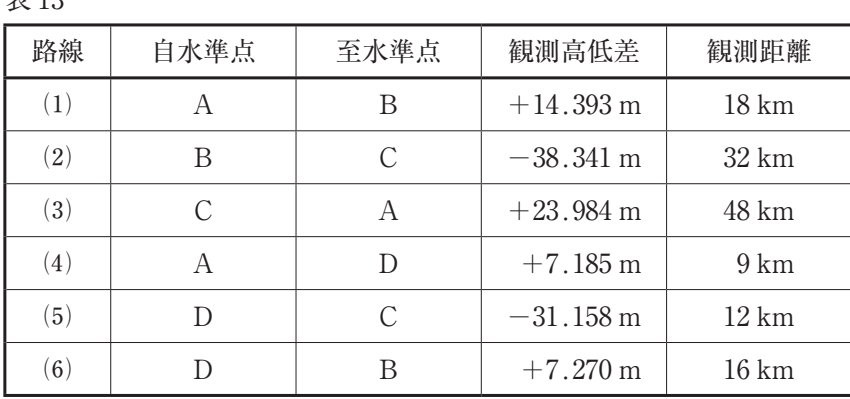

表 13

1. 路線 ⑴

2. 路線 ⑵

- 3. 路線 ⑷
- 4. 路線 ⑸
- 5. 路線 ⑹

〔No.14〕

次の文は,公共測量における地形測量のうち,GNSS 測量機を用いた現地測量について述べた ものである。明らかに間違っているものはどれか。次の中から選べ。

- 1.GNSS 測量機を用いて実施する現地測量に使用する測量機は, 2 級 GNSS 測量機と同等以上 のものを標準とする。
- 2. キネマティック法又は RTK 法による TS 点の設置は、基準点に GNSS 測量機を整置し、放 射法により行うものとし,観測は, 2 セット行うものとする。
- 3.キネマティック法又は RTK 法による地形,地物等の測定において,観測に使用する衛星数 は, 5 衛星以上を標準とする。
- 4. キネマティック法又は RTK 法による地形,地物等の測定は、1セット行うものとし, セット 内の観測回数は,FIX 解を得てから 5 エポック以上を標準とする。
- 5.ネットワーク型 RTK 法による地形,地物等の測定は,間接観測法又は単点観測法により行 うものとし,観測は, 1 セット行うものとする。

〔No.15〕

次の文は、公共測量における地上レーザスキャナを用いた地形測量について述べたものであ る。明らかに間違っているものはどれか。次の中から選べ。

- 1. 地上レーザスキャナを用いて傾斜のある地形を計測する場合, 観測の方向は地形の高い方か ら低い方への向きを原則とする。
- 2.局地座標系で観測する場合は,相似変換による方法又は後方交会による方法を用いることを 原則とする。
- 3.地上レーザ測量で設置する標定点は,地上レーザ観測の有効範囲の外に設置することを原則 とする。
- 4.同一箇所から複数回観測する場合は,それぞれ地上レーザスキャナの器械高を変えることを 原則とする。
- 5. 地上レーザスキャナの距離観測方法は、TOF(タイム・オブ・フライト)方式又は位相差方 式とする。

〔No.16〕

次の文は,トータルステーション(以下「TS」という。)を用いて高低差を求める場合の精度 (標準偏差)を計算した過程を示したものである。 | ア | ~ | オ |に入る数値の組合せ として最も適当なものはどれか。次のページの中から選べ。

ただし,角度 1 ラジアンは,(2 # 10<sup>5</sup> )*"* とする。

なお,関数の値が必要な場合は,巻末の関数表を使用すること。

TS を用いて,放射法により既知点 A から求点 B までの高低差を求めるものとする。既知点 A  $\phi$ ら求点 B までの距離を D, 高低角を θ, 高低差を Z とすると, 位置関係は図 16 のようになり, 高低差 *Z* は式 16-1 で表される。

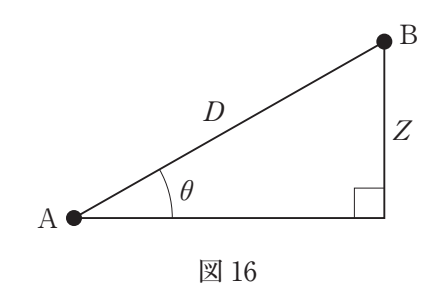

 $Z = f(D, \theta) = D\sin\theta$  · · · · · · · ·  $\mathbb{R}$  16-1

ここで, 斜距離 *D*, 高低角 *θ* それぞれの観測値の標準偏差を σρ, σα とした場合の, 高低差 Ζ の標準偏差 *v<sup>Z</sup>* を求めることにする。

ただし, 既知点Aから求点Bを観測した測定値は、斜距離の測定距離  $D_0 = 100.000$  m, 高低角  $\theta_0 = 30^{\circ}$  00′ 00",使用した TS の距離測定の精度(標準偏差)は(5 + 5 ×  $10^{-6} D$ )mm (*D* は mm 単位の測定距離),角度測定の精度(標準偏差)を 5*"* とする。

また、TS による距離測定と角度測定は互いに影響を与えないものとし、その他の誤差は考え ないものとする。

斜距離 D と高低角 θ の観測が互いに独立であることから、両者の共分散は 0 となる。それぞれ の観測値の分散を  $\sigma_{\!D}^{\,2}$ ,  $\sigma_{\!{\theta}}^{\,2}$ とした場合,高低差 Z の分散  $\sigma_{\!Z}^{\,2}$ は,誤差伝播の法則から式 16−2 で 求められる。

$$
\sigma_Z^2 = \left(\frac{\partial f(D, \theta)}{\partial D}\right)^2 \sigma_D^2 + \left(\frac{\partial f(D, \theta)}{\partial \theta}\right)^2 \sigma_\theta^2 \cdots \cdots \cdots \sigma \to 16-2
$$

 $D = D_0$ ,  $\theta = \theta_0$ のときの具体的な数値は、距離の単位を mm, 角度の単位をラジアンとすると 次のように計算できる。

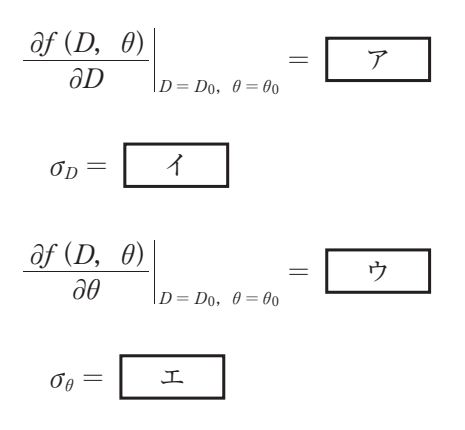

これらを式 16-2 に代入し,高低差 *Z* の標準偏差 *v<sup>Z</sup>* を計算すると,

*v<sup>Z</sup>* = *<sup>Z</sup>* <sup>2</sup> *v* ] オ

となる。

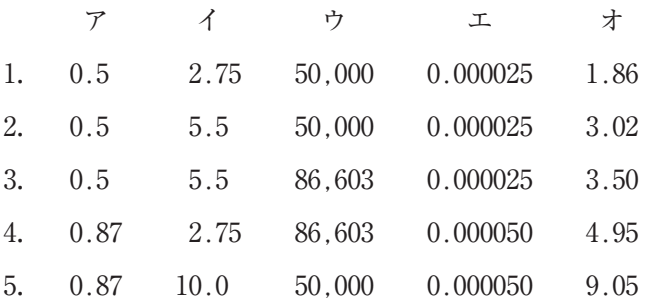

〔No.17〕

次のa~cの文は、公共測量における UAV(無人航空機)写真測量について述べたものであ る。| ア |~| ウ |に入る語句の組合せとして最も適当なものはどれか。次の中から選 べ。

- a. 撮影時の対地高度は、{(地上画素寸法) ÷ (使用するデジタルカメラの1画素のサイズ) × (┃ ア ┃)}以下とし,地形や土地被覆,使用するデジタルカメラ等を考慮して決定する。 b. 撮影が複数コースの場合, 水平位置の標定点は、ブロックの | イ | に必ず配置するとと もに、両端のコースについては6ステレオモデルに1点、その他のコースについては3コース ごとの両端のステレオモデルに 1 点,ブロック内の位置精度を考慮して 30 ステレオモデルに 1 点を均等の割合で配置することを標準とする。
- c.パスポイントは,主点付近及び主点基線に直角な両方向の 3 箇所以上に配置することを標準 とする。なお,主点基線に直角な方向は,上下端付近の等距離に配置することを標準とする。 一方,タイポイントは 1 モデルごとに等間隔かつ ウ に配置することを標準とする。

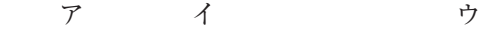

- 1. 焦点距離 中央 直線状
- 2. 焦点距離 四隅 直線状にならないようジグザグ
- 3. 撮影縮尺 四隅 直線状
- 4. 撮影縮尺 中央 直線状にならないようジグザグ
- 5. 基線長 中央 直線状

〔No.18〕

次のa~eの文は,公共測量における写真地図の作成について述べたものである。明らかに間 違っているものだけの組合せはどれか。次の中から選べ。

- a. 高層建物が密集している都市部で, 建物による影の少ない写真地図を作成するために, 太陽 高度の高い時間帯を選んで空中写真撮影を行った。
- b.建物の倒れ込みの影響が少ない写真地図を作成するために,同一撮影コース内の隣接空中写 真との重複度及び隣接撮影コースの空中写真との重複度ができるだけ大きくなるように撮影計 画を立てた。
- c.撮影縮尺 1/30,000 の空中写真及びグリッド間隔 50 m,標高点の標準偏差 5 m の数値地形モ デルを使用して地図情報レベル 2500 の写真地図を作成した。
- d.モザイクとは,隣接する空中写真をデジタル処理により結合させ,モザイク画像を作成する 作業をいい,モザイク画像を正射変換して正射投影画像を作成する。
- e.段差の大きい人工斜面や高架橋が存在する地域において,ブレークライン法を使って数値地 形モデルを作成した。
- 1. a,b
- 2. b,c
- 3. c,d
- 4. c,e
- 5. d,e

〔No.19〕

公共測量におけるデジタル航空カメラを鉛直下に向けた空中写真撮影を行うに当たり,標高が 200 m から 600 m までの範囲にある土地を撮影範囲全体にわたって同一コース内の隣接空中写真 間の重複度が最小で 60 % となるように計画した。撮影基準面の標高を 200 m とするとき,撮影 基準面における同一コース内の隣接空中写真間の重複度は何% となるか。最も近いものを次の中 から選べ。

ただし、使用するデジタル航空カメラは画面距離9 cm,画面の大きさ 14,000 画素 × 11,000 画 素,撮像面での素子寸法 7 *n*m とし,画面短辺が撮影基線と平行であるとする。

また、空中写真の撮影は等高度で、撮影基線長は撮影範囲全体にわたって一定であるとし、撮 影基準面での地上画素寸法は 10 cm とする。

なお,関数の値が必要な場合は,巻末の関数表を使用すること。

- 1. 59 %
- 2. 60 %
- 3. 63 %
- 4. 67 %
- 5. 72 %

## 〔No.20〕

次の文は,公共測量における三次元点群データの作成について述べたものである。明らかに間 違っているものはどれか。次の中から選べ。

- 1.三次元形状復元計算とは,撮影した数値写真及び標定点を用いて,数値写真の外部標定要素 及び数値写真に撮像された地点の位置座標を求め,地形,地物等の三次元形状を復元し,オリ ジナルデータを作成する作業をいう。
- 2.地上レーザ点群測量は,地表面だけでなく,周囲に存在する地物の側面の三次元点群データ も作成できる。
- 3.UAV(無人航空機)写真点群測量において,三次元点群データの位置精度を評価するため, 標定点とは別に検証点を設置した。
- 4.UAV 写真点群測量において,同一コース内の隣接写真との重複度を 60 % 以上確保できる ように撮影計画を立案した。
- 5.UAV 写真点群測量において,作業地域内で最も標高の高い地点及び最も標高の低い地点に 標定点を設置した。

〔No.21〕

図 21 は、国土地理院刊行の電子地形図 25000 の一部 (縮尺を変更) である。次の a ~ e の文 は,この図に表現されている内容について述べたものである。明らかに間違っているものだけの 組合せはどれか。次のページの中から選べ。

ただし,表 21 に示す数値は,図 21 に示す範囲の四隅の経緯度を表す。

なお,関数の値が必要な場合は,巻末の関数表を使用すること。

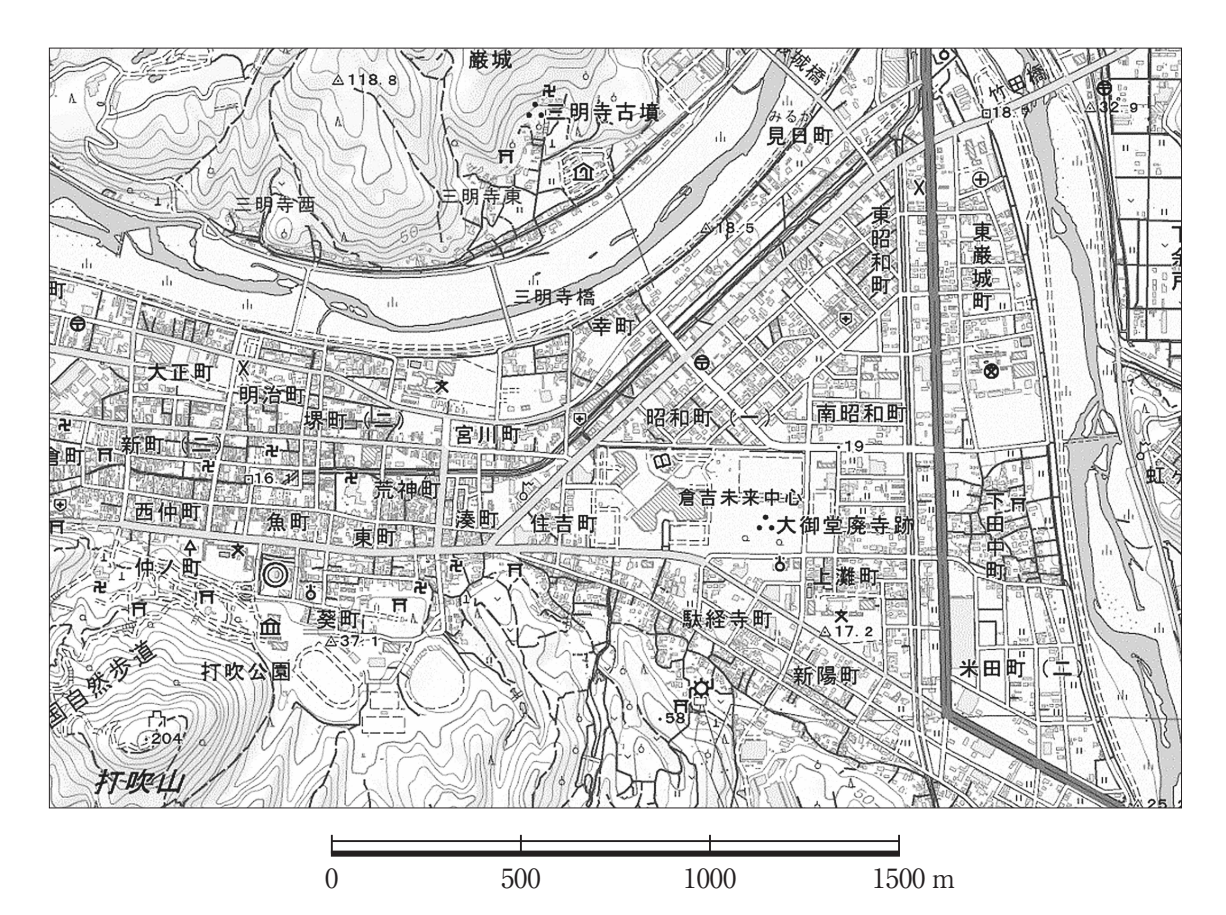

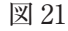

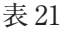

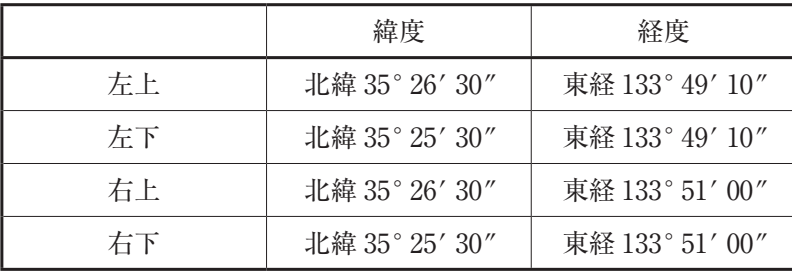

- a.竹田橋下を流れる河川は,北から南へ流れている。
- b.三明寺古墳西側にある三角点と老人ホーム南東にある川沿いの三角点の斜距離は,1,100 m よ り短い。
- c.博物館の経緯度は,およそ北緯 35°25*'* 44*"*,東経 133°49*'* 32*"* である。
- d.図書館北西にある病院の標高を 15 m とするとき,その病院から打吹山山頂までの傾斜角度 は 10°より大きい。
- e.図書館記号の中心位置から保健所記号の中心位置までの水平距離は,1,050 m より長い。
- 1. a,c
- 2. a,d
- 3. b,d
- 4. b,e
- 5. c,e

〔No.22〕

次のa~eの文は,地図投影法について述べたものである。明らかに間違っているものだけの 組合せはどれか。次の中から選べ。

- a.地図投影法とは,立体である地球の表面を平面の地図に表すための方法のことを指すが,必 ず何らかのひずみが生じるため,表現したい地図の目的に応じて投影法を選択する必要があ  $\delta$ 。
- b.地図上において,正角図法と正積図法の性質を同時に満足させることは,理論上不可能であ る。
- c. 心射図法とは、方位図法の一種で, 地球の中心を視点として地球に接する平面に投影するも のであり,この投影法による地図上の 2 地点を直線で結ぶことで最短経路を知ることができ る。
- d. ユニバーサル構メルカトル図法(UTM 図法)は、地球全体を6度ごとの経度帯に分けてお り, 一つの経度帯における座標値は、原点より北に位置する地点の Y 座標は全て正(+), 西 に位置する地点の X 座標は全て負 (−) である。
- e. 国土地理院がインターネットで公開しているウェブ地図「地理院地図」は、国土地理院刊行 の 1/25,000 地形図と同様、ユニバーサル横メルカトル図法(UTM 図法)が採用されている。
- 1. a,b
- 2. b,c
- 3. c,d
- 4. c,e
- 5. d,e

〔No.23〕

次の文は,数値地形モデル(以下「DTM」という。)の活用方法について述べたものである。 エ |に入る語句の組合せとして最も適当なものはどれか。次の中から選べ。

公共測量における. 地図情報レベル 2500 の等高線(計曲線間隔 10 m)の作成は、航空レーザ 測量により作成した格子間隔 | ア | m の DTM を用いて作成することができる。

格子間隔の イ DTM を用いることにより,より詳細な地形の断面図を作成することが できる。

DTM を用いて作成する標高値の範囲ごとに彩色した | ウ | は、同じ色で示す標高の幅を, 傾斜の急な山地に比べ平地では | エ | することにより、平地の微細な起伏を表すことができ る。

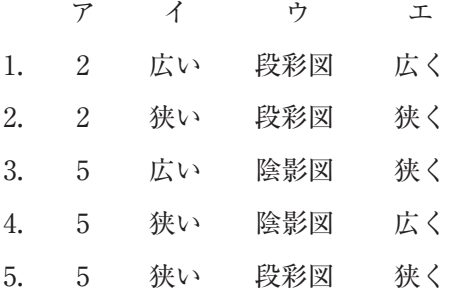

〔No.24〕

次の文は、地理空間情報活用推進基本法(平成 19年法律第63号)における基盤地図情報につ いて述べたものである。明らかに間違っているものはどれか。次の中から選べ。

- 1.国が保有する基盤地図情報は,原則としてインターネットを利用して無償で提供される。
- 2. 基盤地図情報に係る項目は、国土交通省令で、測量の基準点、海岸線、道路縁、建築物の外 周線などの 13 項目が定められている。
- 3.基盤地図情報は,整備更新を行う際に,その対象地域と隣接地域の境界部においてシームレ スに接合される。
- 4.国土地理院では,基盤地図情報として数値標高モデルとジオイド・モデルを提供しており, 数値標高モデルとジオイド・モデルを利用することで,数値表層モデルを作成することができ る。
- 5.都市計画区域外の基盤地図情報の平面位置の誤差は 25 m 以内,高さの誤差は 5.0 m 以内で ある。

〔No.25〕

図 25 のように,直線部分 BP ~ BC,円曲線始点 BC,円曲線終点 EC,点 O を中心とする円 曲線部分 BC ~ EC 及び直線部分 EC ~ EP から構成される道路を計画した。

ところが,曲線中点 SP 付近に歴史的な埋設物が発見された。交点 IP,起点 BP,終点 EP の 位置, 交角 *I* は変更せず, 円曲線始点 BC', 円曲線終点 EC', 点 SP から点 O 方向に 40 m 移動 させた点 SP*'* を曲線中点とする円曲線 BC*'* ~ EC*'* に設計変更したい。設計変更前の道路 BP ~ SP ~ EP の距離と,設計変更後の道路 BP ~ SP*'* ~ EP との距離の差の絶対値は幾らか。最も近 いものを次の中から選べ。

ただし、設計変更前の円曲線半径 R = 100 m, 交角 I = 90°, 直線部分 BP ~ BC 及び EC ~ EP の距離はそれぞれ 140 m,円周率 *r* = 3.142 とする。

なお,関数の値が必要な場合は,巻末の関数表を使用すること。

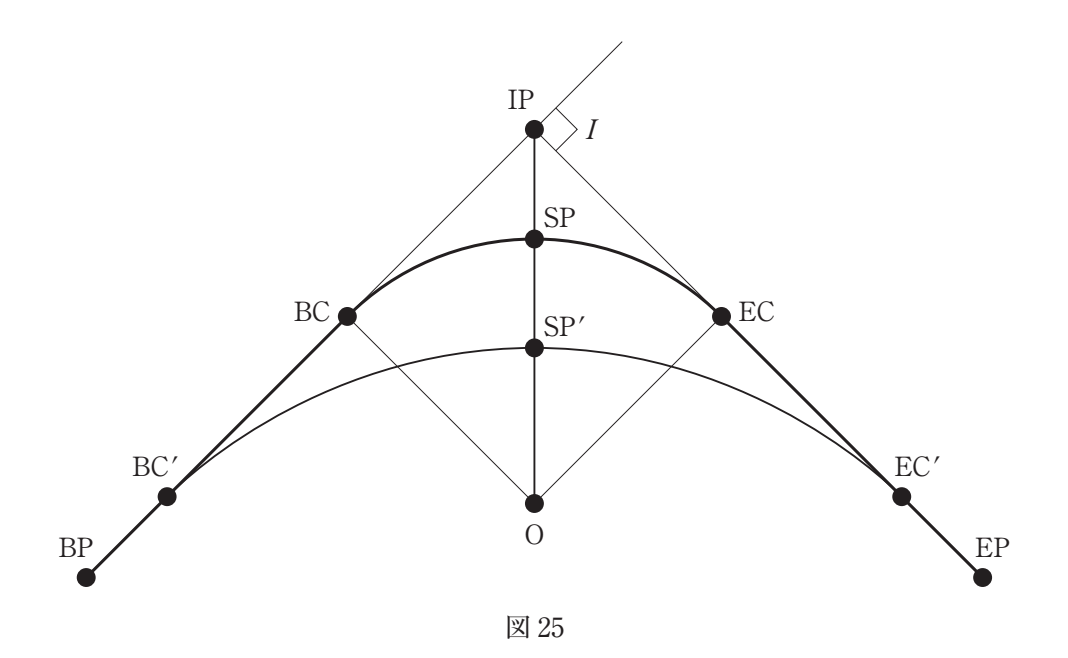

1. 41 m

2. 63 m

3. 85 m

4. 97 m

5. 152 m

〔No.26〕

次のa~eの文は,公共測量における用地測量について述べたものである。明らかに間違って いるものだけの組合せはどれか。次の中から選べ。

- a. 公図等転写連続図の作成において、隣接する公図間の境界線が整合しない部分があったた め,接合部が合致するように境界線を編集した。
- b. 権利者確認調査において、測量計画機関から貸与された資料などに基づき権利者調査表を作 成した。
- c.境界測量において,現地で境界点を直接測定し,その座標値を求めることとしたが,家屋の 密集により基準点からの視通を確保できなかったため,補助基準点を設置して作業を行った。
- d.ネットワーク型 RTK 法による境界測量で, 1 セット目の観測終了後に再初期化を行い, 2 セット目の観測を行った。境界点の座標値には 1 セット目の観測値を採用し, 2 セット目の 観測は点検値とした。
- e.境界測量において,境界点間の距離を計算した際に,0.001 m の次の位を切り捨てた。
- 1. a,b
- 2. a,d
- 3. b,c
- 4. c,e
- 5. d,e

〔No.27〕

図 27 は、境界点 E, F, G を順に直線で結んだ境界線で区切られた甲及び乙の土地を表したも のであり、土地を構成する各境界点の平面直角座標系(平成 14年国土交通省告示第 9 号)にお ける座標値は表 27 のとおりである。甲及び乙のそれぞれの土地の面積を変えずに,境界点 P, Q を設置して直線 PQ で区切られた土地に新たに区割りする場合、点 Qの X 座標の値は幾らか。 最も近いものを次のページの中から選べ。

ただし、境界点 P は、甲及び乙の土地の道路に接している長さが等しくなる位置 (AP = PD) とする。

なお,関数の値が必要な場合は,巻末の関数表を使用すること。

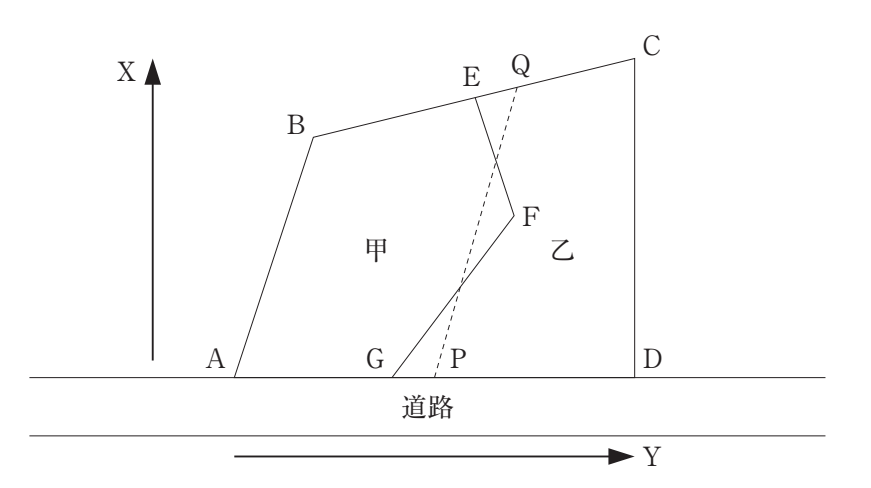

図 27

表 27

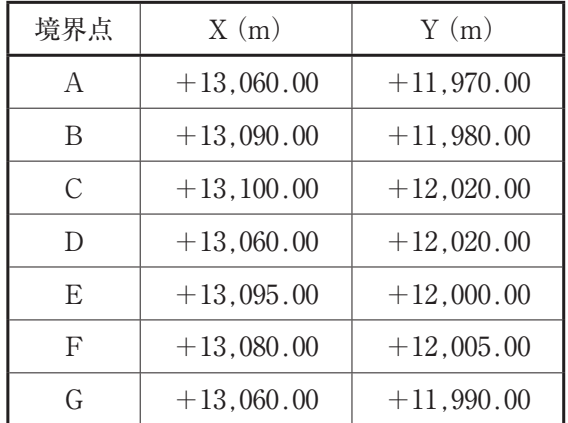

- 1.  $+13.094.82 \text{ m}$
- 2.  $+13,095.25 \text{ m}$
- 3.  $+13,095.68 \text{ m}$
- 4.  $+13,096.11 \text{ m}$
- 5.  $+13,096.54 \text{ m}$

〔No.28〕

次のa~eの文は、公共測量における河川測量について述べたものである。 | ア |~ オ に入る語句又は数値の組合せとして最も適当なものはどれか。次の中から選べ。

- a. 距離標はあらかじめ地形図上で位置を選定し、その座標値に基づいて、近傍の | ア | 等 から放射法等により設置するものとする。
- b.定期縦断測量において,縦断面図データを図紙に出力する場合は,横の縮尺は 1,000 分の 1 から | イ | 分の1まで, 縦の縮尺は100分の1から200分の1までを標準とする。
- c.定期横断測量において,横断面図データを図紙に出力する場合は,横の縮尺は 100 分の 1 か ら ウ 分の 1 まで,縦の縮尺は 100 分の 1 から 200 分の 1 までを標準とする。
- d.水準基標の標高を定める水準基標測量で使用する観測機器は, 1 級レベル又は 2 級レベル及 び エ である。
- e. 水深の測定は, オ き用いて行う。ただし、水深が浅い場合は、ロッド又はレッドを 用い直接測定により行う。また,航空レーザ測深機による水底の測定は,緑波長のレーザ光に より行う。

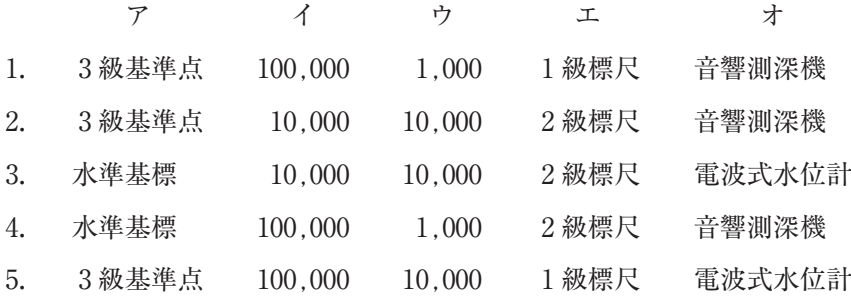

関 数 表

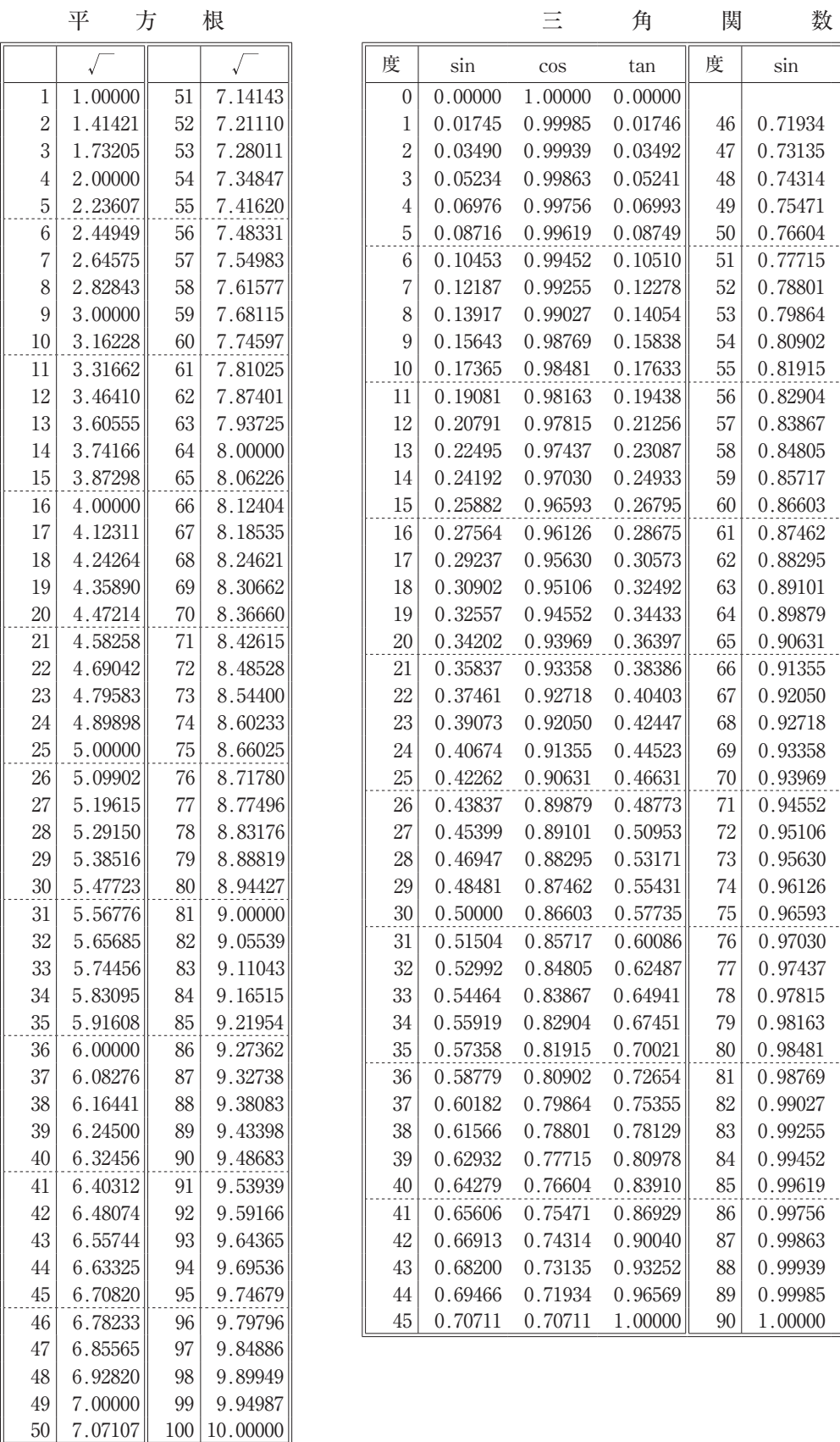

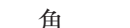

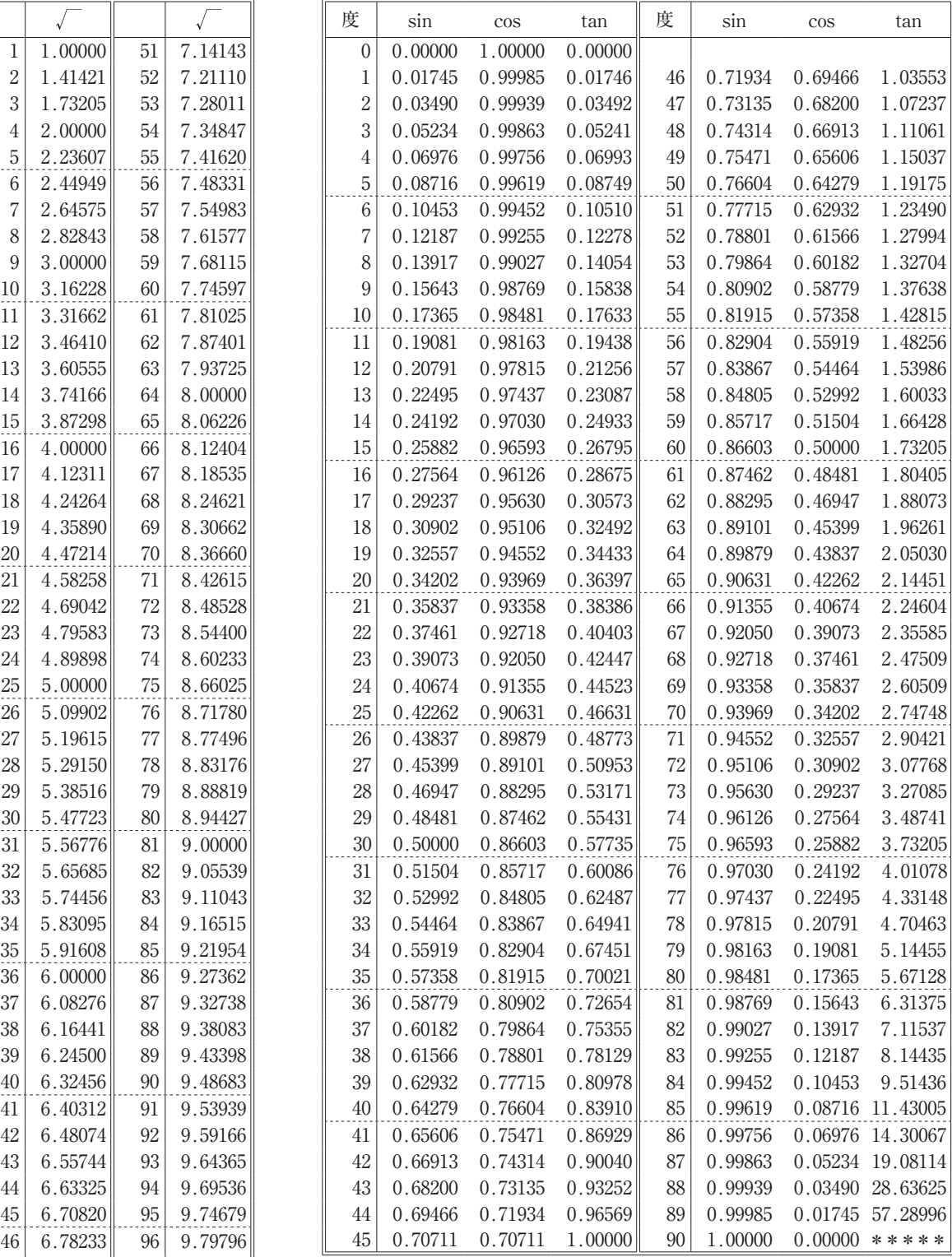

問題文中に関数の値が明記されている場合は,その値を使用すること。

電卓動作の確認について

机上の電卓が正常に機能するか**例①~③の数字を入力**して,合っているかを 確認してください。不具合がある場合は挙手してください。

例① 小数点の確認 **1**.**2222222と入力し**,**小数点が移動し表示されるのを確認 する。** 例② 計算の確認 **12345678×0**.**9=11'111'110 98÷7+65-43=36 となることを確認する。** 例③ 平方根の確認

**2√と入力し**,**1**.**4142135となることを確認する。**

※ 電卓は 8 桁しか入力できません。問題には, 8 桁を超える数値が現れる場合 もありますが,簡単な計算上の工夫で解けるようになっています。